## **PILASTER CAP**

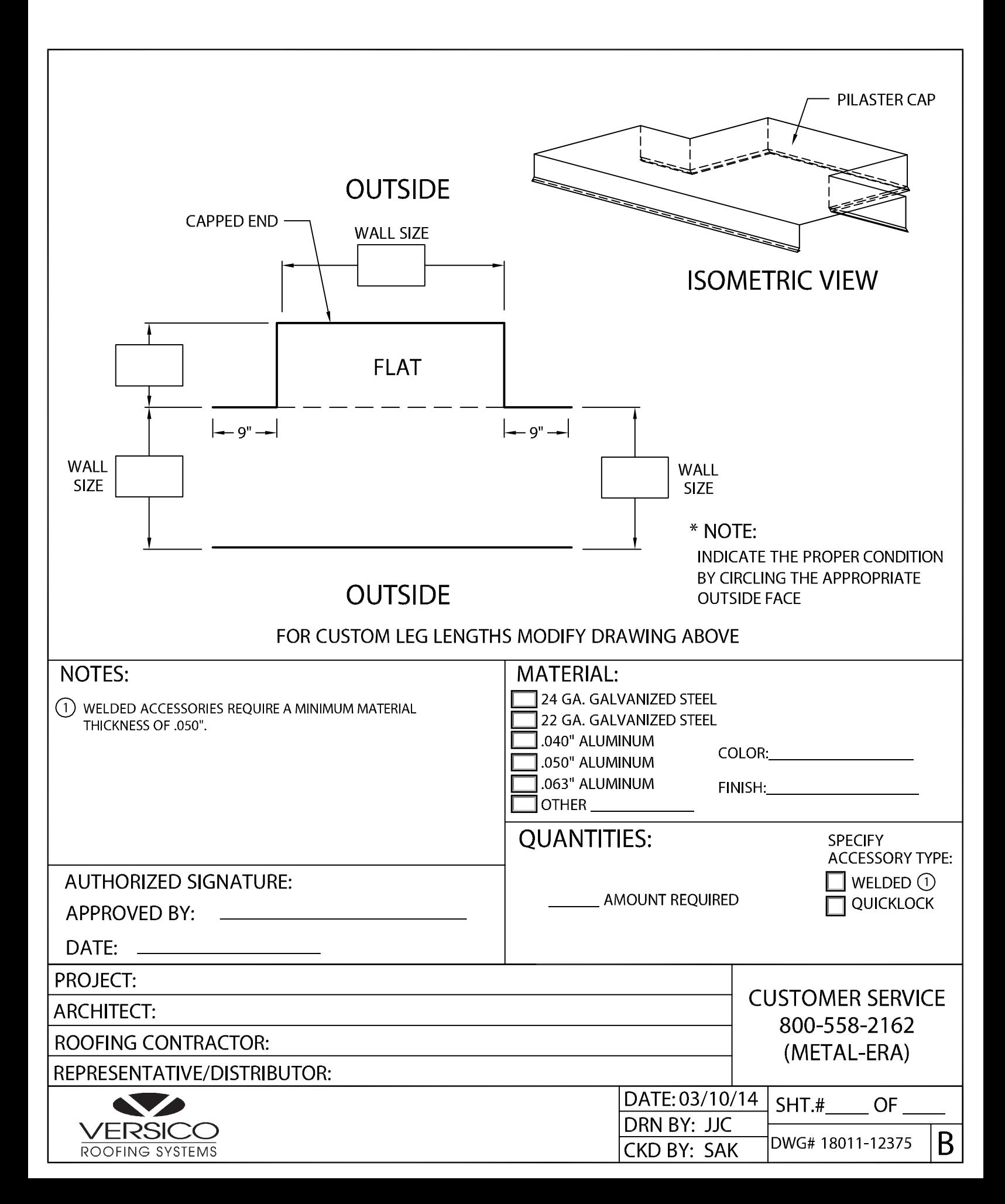